## Teoría de la Información y Codificación Práctica 6: Creación de un código de Hamming

José A. Montenegro Montes Jose

26 de septiembre de 2014

## 1. Enunciado

Basándonos en la práctica 4 (canal con errores) vamos a establecer un código de Hamming. Los parámetros del código quedarán a libertad de elección.

El sistema pasará de la representación anterior (figura [1\)](#page-0-0) al esquema de comunicaciones representado en la figura [2.](#page-0-1)

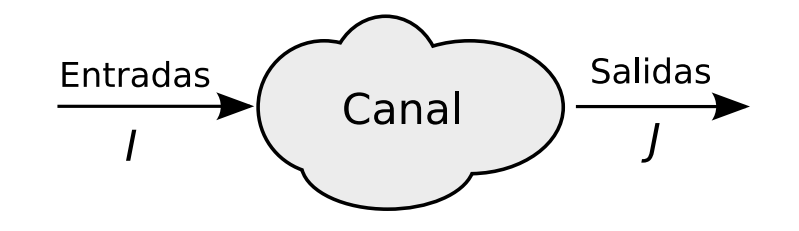

<span id="page-0-0"></span>Figura 1: Representación canal

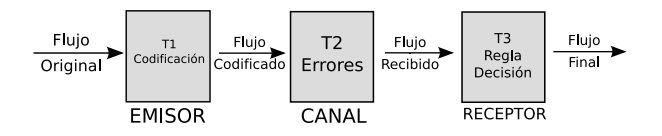

<span id="page-0-1"></span>Figura 2: Sistemas comunicaciones en corrección de errores

El proceso de codificación aplicado en etapa 1 (figura [2\)](#page-0-1), es el descrito en la p´agina 10 del tema 7 de los apuntes de clase.

De esta forma la regla decisión aplicada en la T3 (figura [2\)](#page-0-1) será definida por el proceso de descodificación descrito en la transparencia 12 en el tema 7.

Será necesario mostrar la imagen original que es trasmitida por el canal y la imagen recuperada tras las reglas de decisión definidas anteriormente. Además, haremos uso de los métodos de comparación de imágenes para evaluar la imagen original y la imagen recuperada.

El ratio de bits recuperado nos permitirá evaluar la eficiencia del código de Hamming con el código de repetición de la práctica anterior.

## 2. Conclusiones

Esta práctica pretende aplicar el código hamming como algoritmo de corrección de errores. Es necesario determinar los parámetros del código que mejor se ajusten a la información que se va a transmitir por el canal, en este caso concreto una imagen jpeg sin comprimir.